**Wikiprint Book**

**Title: Pobranie definicji rejestru**

**Subject: eDokumenty - elektroniczny system obiegu dokumentów, workflow i CRM - DeployerGuide/Others/eDokumentyApi/searchRegisterEntries**

**Version: 7**

**Date: 05/12/24 16:30:08**

## **Table of Contents**

*Pobranie definicji rejestru 3*

## **Pobranie definicji rejestru**

## **Definicja parametrów:**

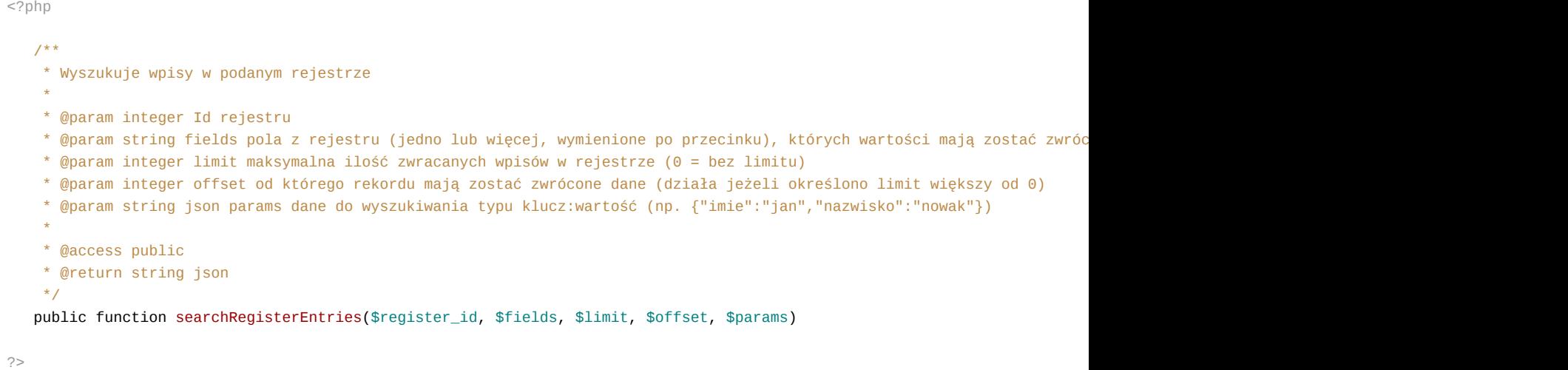

**Przykłady wywołań:**

```
// Plik MyService.php umieszczony w apps/edokumenty.
// MyService.php
<?php
define('EDOK_API_LOGIN', 'developer');
define('EDOK_API_PASSWORD', 'developer');
define('DEFAULT_ENTITY_SYMBOL', 'demo');
require_once('./classes/eDokumentyApi/EDokApiClient.inc');
$options = array(
   'location' => 'http://{host}:{port}/eDokumentyApi.php',
   "uri" => "eDokumentyAPI",
   'encoding'=>'UTF-8'
);
$client = new EDokApiClient(NULL, $options);
$client->setUser(EDOK_API_LOGIN);
$client->setPass(md5(EDOK_API_PASSWORD));
$header = new SoapHeader('eDokumentyAPI', 'entity_symbol', DEFAULT_ENTITY_SYMBOL);
$client->__setSoapHeaders($header);
   try {
       \text{data} = \arctan(\theta)'name' => 'oskar_{reg_2}',
       );
       $reg_data = $client->getRegister($data);
       var_dump($reg_data);
   } catch(SoapFault $fault) {
       var_dump($fault);
       if ($fault->faultcode < 100) {
           trigger_error("SOAP Fault: (faultcode: {$fault->faultcode}, faultstring: {$fault->faultstring})", E_U$ER_ERROR)
```

```
}
  }
  try {
       \text{6}data = array(
           'name' => 'oskarreg_2',
       );
       $max_date = $client->getMaxDateForRegister($data);
       var_dump($max_date);
  } catch(SoapFault $fault) {
      var_dump($fault);
       if ($fault->faultcode < 100) {
           trigger_error("SOAP Fault: (faultcode: {$fault->faultcode}, faultstring: {$fault->faultstring})", E_USER_ERROR)
       }
  }
  try {
       \text{6}data = array();
       for ($i = 100; $i - j) {
           \delta \text{data}[] = array(
               'dscript' => 'r'.date('d H:m:s').' '.$i,
               'reg_id' \Rightarrow \text{Sreg_data['id__'],
               'assdasd' => $i,
               'e3e3e' => '12345',
               'r4r4r4' => m d5($i.'aaaa'),
           );
      }
       // może być json
       // $data = json_encode($data);
       $result = $client->addRegisterEntries($reg_data['id____'], $data);
       var_dump($result);
  } catch(SoapFault $fault) {
      var_dump($fault);
       if ($fault->faultcode < 100) {
           trigger_error("SOAP Fault: (faultcode: {$fault->faultcode}, faultstring: {$fault->faultstring})", E_USER_ERROR)
       }
  }
  try {
       \text{6}data = array(
           'name' => 'oskar_{reg_2}',
      );
       $max_date = $client->getMaxDateForRegister($data);
       var_dump($max_date);
  } catch(SoapFault $fault) {
      var_dump($fault);
       if ($fault->faultcode < 100) {
           trigger_error("SOAP Fault: (faultcode: {$fault->faultcode}, faultstring: {$fault->faultstring})", E_USER_ERROR)
       }
  }
?>
```
Powyższy kod udostępniony jest na licencji LGPL **[<http://www.gnu.org/licenses/lgpl-3.0.txt>**]